## $E-19$

# 橋脚修理部材運搬用自律水上ロボットのためのターゲット認識 Target Detection for Autonomous USVs Transporting Repair Material of Bridge Piers

○根本 幹大<sup>1</sup>,竹入 将平<sup>1</sup>,李 賢品<sup>2</sup>,河内山 学<sup>2</sup>,西村 光生<sup>2</sup>,羽多野 正俊<sup>3</sup>

\*Kanta Nemoto<sup>1</sup>, Shohei Takeiri<sup>1</sup>, Kenpin Ri<sup>2</sup>, Manabu Kawachiyama<sup>2</sup>, Mitsuo Nishimura<sup>2</sup>, Masatoshi Hatano<sup>3</sup>

Abstract: Explorations and repairs of bridge piers in ports are accomplished by divers in general. However, environments around the target areas are dangerous because of waves. Therefore, our final goal of the research is to develop an autonomous USV instead the divers. In this presentation, we show an object detection method using the SSD and experimental results.

## 1.緒言

日本は海洋国家であり,全国に港湾が存在するが,そ れらの多くは築 50 年を超え,長年海中に没した部分は 海水によって腐食され,修理が急務となっている.現在 の修理の多くは,橋脚全体の取り替えではなく,クラッ ク等の入った部分に金属板をパッチとして取り付ける 手法が多く用いられており,この修理部品を人力で海 上を運搬している.

本研究では,この橋脚修理部品運搬用の水上ロボッ トである USV(Unmanned Surface Vehicle)の開発を目的 とする.開発する USV は自律型で,ターゲット(目的地 の目印)の位置検出を行い,その方向に自動誘導によっ て推進する.その際,自然画像の背景からターゲット を正しく検出する問題や,水面からの光の乱反射の影 響によりカメラ映像がフレアを起こしやすい環境下に おいてターゲットを検出する問題があり,これに対し, AI (Artificial Intelligence) を用いた手法を考える. 本報 告では,制御システムと物体検出手法について述べる.

#### 2.物体検出手法および環境構築

ターゲットの物体検出を行う手法として SSD(Single Shot MultiBox Detector)の Keras/TensorFlow で実装され たソースを利用した.SSD は,畳み込みニューラルネッ トワークを用いた物体検出アルゴリズムである. 開発環境は以下のようである.

・Ubuntu 14.04 LTS:Debian をベースとした OS で,Linux ディストリビューションである.

・python 3.6.2:汎用のプログラミング言語である.コー ドがシンプルで扱いやすく設計されており,C 言語等に 比べて,様々なプログラムを分かりやすく,少ないコー ド行数で書ける.

• Anaconda3-5.2.0-Linux-x86  $64$ : python 本体と,python でよく利用されるライブラリをセットにした pythonパ ッケージである.

・opencv-python 3.4.1.15:オープンソースのコンピュー タ・ビジョン・ライブラリである.コンピュータで画像 や動画を処理するのに必要な,様々な機能が実装され ている.

・tensorflow 1.0.0:Google が開発しオープンソースで 公開している,機械学習に用いるためのソフトフェア ライブラリである.[1]

・keras 2.0.2:python で書かれた,tensorflow または CNTK,theano 上で実行可能な高水準のニューラルネッ トワークライブラリである.

### 3.製作した USV

Fig. 1 に,製作した USV を示す.ロボットボディは簡 易で強度および浮力が大きく取れるペットボトルとア ルミ材を用いて製作し、両側に推進用のモータ・プロ ペラを用いたスラスタが取り付けられている。またボ ディ上部には USB カメラが取り付けられており,自律 走行用の画像取得に用いられる.さらに,修理部材を 模したアルミ板がロープによりロボット下部に取り付 けられている.

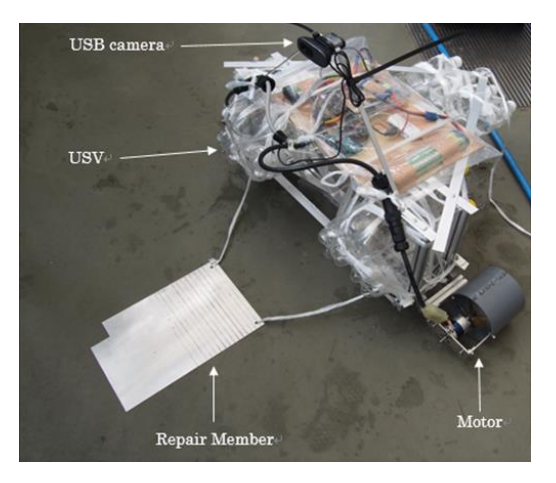

Fig.1 Constructed USV

1:日大理工・学部・精密 2:日大理工・院・精密 3:日大理工・教員・精密

ロボット本体には,制御用の PC と Arduino が設置さ れ,これらの駆動用バッテリおよびスラスタの駆動バ ッテリも設置されている.これらの機材はビニール製 の防水袋に入れられている.また,水上走行時に後傾 にならないように,ロボット本体の後ろにもう一つの 浮体を設置している.この水上ロボットを走行させ, 修理部材を目的地まで運ぶ.

#### 4.制御システム

Fig. 2 に構築した制御システムを示す. PC に Arduino が接続されている.操縦信号はシリアル通信にて Arduino に送られ,そこから PWM 通信としてモータに 送られ,スラスタが動作する.また Arduino には GPS が 接続され,その位置情報が PC に送られる.この PC には USB カメラが接続され,リアルタイムで物体検出が行 われる.

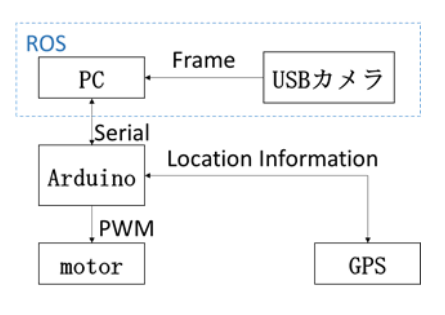

Fig.2 Control System

5.ターゲット検出実験

SSD を用いて物体検出が可能かどう,および検出可 能な距離を求める実験を行った.実験用プールの対岸 の距離(約 8m)から物体検出可能な目標距離を約 7~9m とした.USV を海で稼働させたことを想定した場合, 一番目立ち海面に浮く最適なターゲットとして赤いボ ールが考えられる.よって,これを物体検出するターゲ ットとして決定した.

ターゲットが写った画像ファイル(125×94)を 262 枚 用意した. Processing3.3 のツールを用いて,ターゲット の位置情報を xml データ(アノテーションデータ)に変 換する. 学習に必要となるデータとして、学習済みの 重みやバイアスを保存した weights SSD300.hdf5 を入 手する. The PASCAL Visual Object Classes Homepage に準備(公開)されている学習用データ VOC2007 を利用 し,このファイル内に既存する jpg ファイルと xml ファ イルを独自に準備したものと入れ替えることにより, 計算済みのデフォルトボックスの位置を保存した pkl ファイルを作成できる.この pkl ファイルを

weights\_SSD300.hdf5 に学習させることにより,独自の 学習モデルを作成できる.

Fig.3 に実験環境を示す. 物体検出している様子を Fig. 4 に示す.カメラを設置し,ターゲットを撮影する. ターゲットを所持した実験者がカメラから徐々に離れ ていき、認識でいるかどうか調べた. 場所は、日本大 学理工学部船橋キャンパス 6号館1階廊下, 晴天下の 屋内で実験を行った.

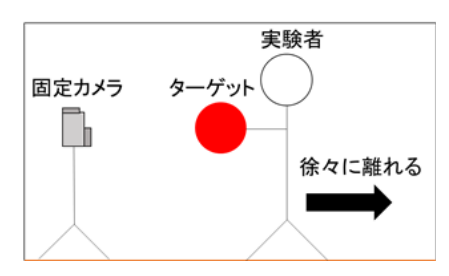

Fig.3 Experiment Environment

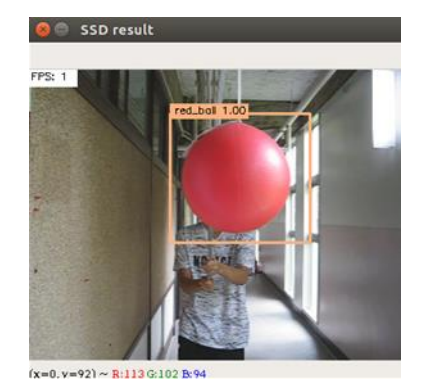

Fig.4 State at Object Detection

実験結果として,カメラからターゲットまでの距離 が約 15m 以内であれば物体検出が可能であった.しか し,検出されないタイミングがあり,ターゲットに当 たる日光の角度や影等の影響により形状欠損を起こし たことが原因だと考えられる. この問題に対しては, 様々な光環境におけるターゲットの画像データを用意 し,学習することにより性能向上が期待できる.

6.結言

本報告では,橋脚修理部材用運搬用水上ロボットの ための基礎研究として, USV の制御システムの概要と 物体検出の結果を示した.

- 7.参考文献
- [1] 新村拓也(2018)

 『TensorFlow ではじめる DeepLearning 実装入門』 株式会社インプレス